Цифровые изображения и их обработка

## Что такое цифровое изображение?

- •Изображение определяется как двумерная функция **F(x,y)**, где **x** и **y** - это пространственные координаты, а значение **F** является **яркостью** в данной паре координат. Когда **x**, **y**, и значения **F** являются дискретными и конечными, мы зовем такое изображение **цифровым изображением (digital image)**.
- •Цифровое изображение бывает **растровым** и **векторным**.

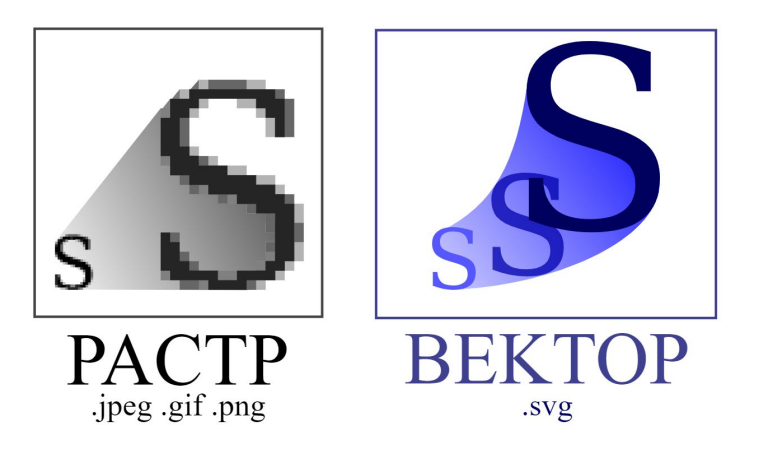

### Цифровое растровое изображение

- **•Цифровое растровое изображение** представляется как прямоугольный двумерный массив чисел, при этом каждое числовое значение соответствует наименьшему логическому элементу изображения или **пикселю**.
- •Значение конкретного пикселя представляет закодированный цвет. Количество памяти (битов), необходимое для его кодирования называют **глубиной цвета**.

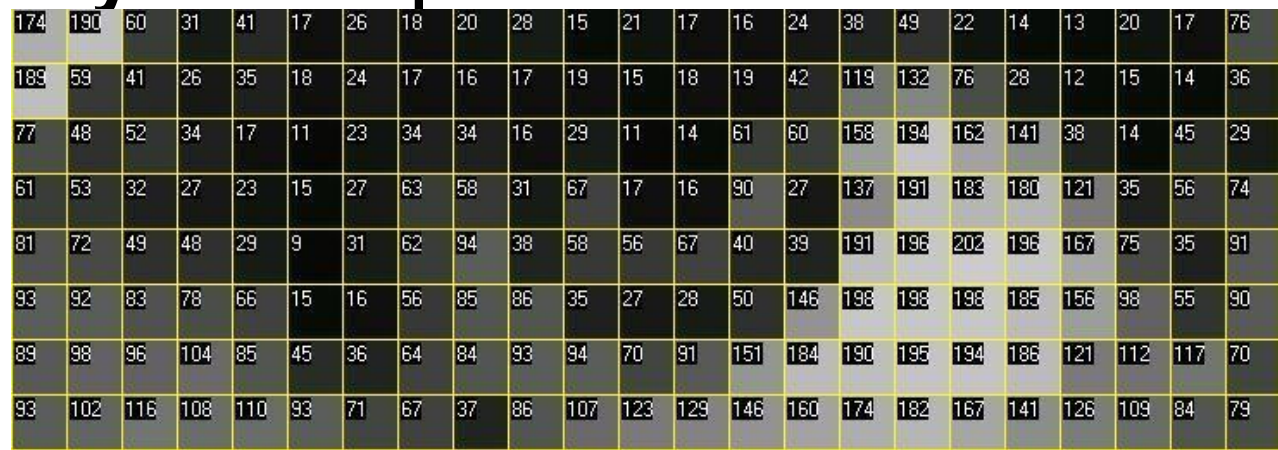

# Глубина цвета изображений

- Глубина часто выражается в количестве бит на пиксель: bpp(bits per pixel) и варьируется от 1 до более 48.
- Количество оттенков, которые можно получить из пикселя заданной глубины  $d$  равно  $2^d$ .

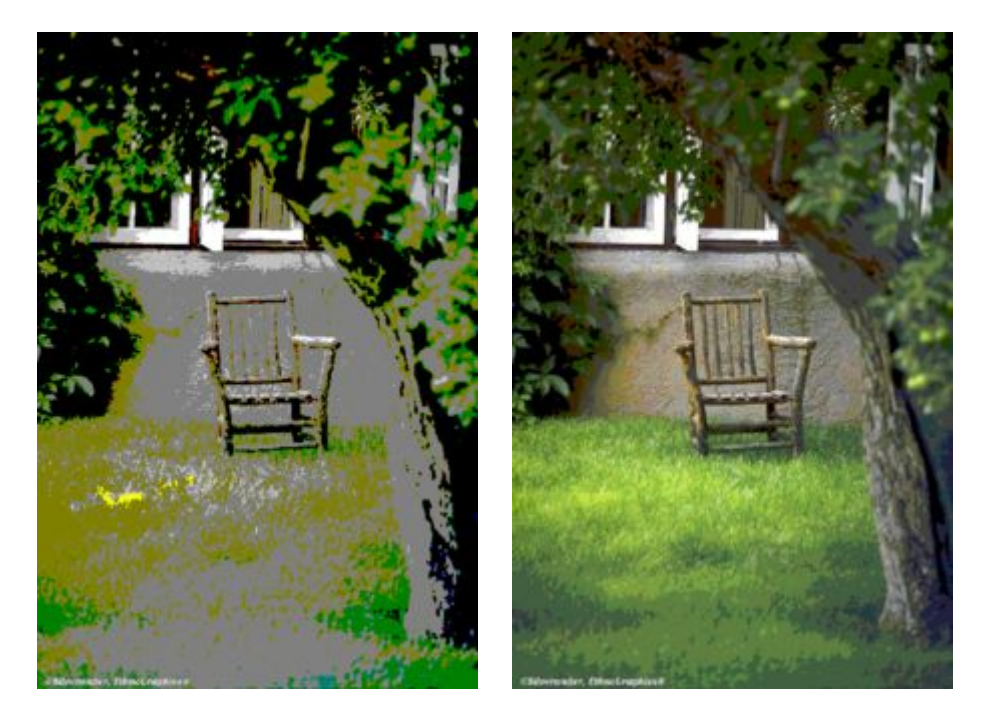

4-битное изображение

8-битное изображение

#### Глубина цвета изображений

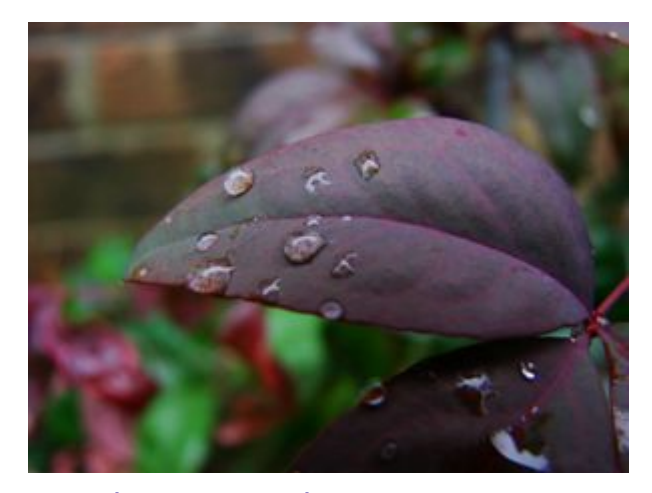

24-битное изображение 16,777,216 цветов

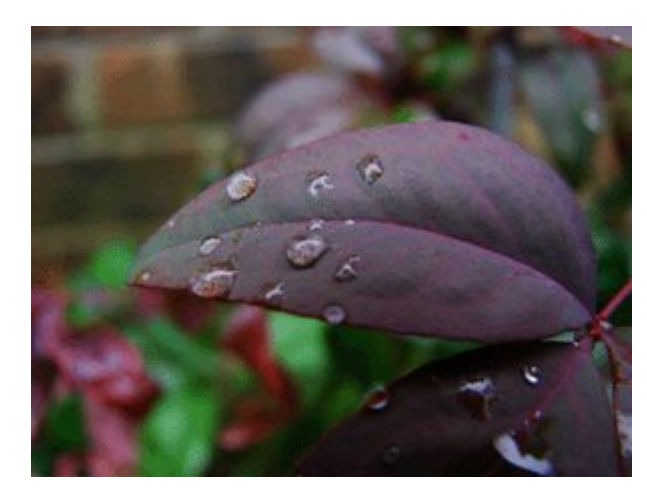

8-битное изображение 256 цветов 4-битное изображение

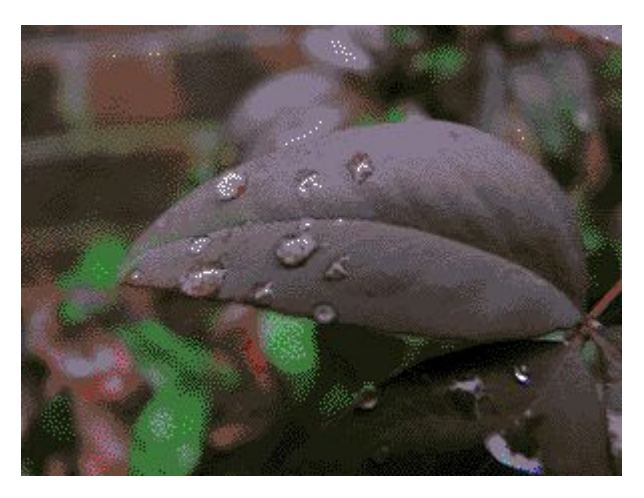

16 цветов

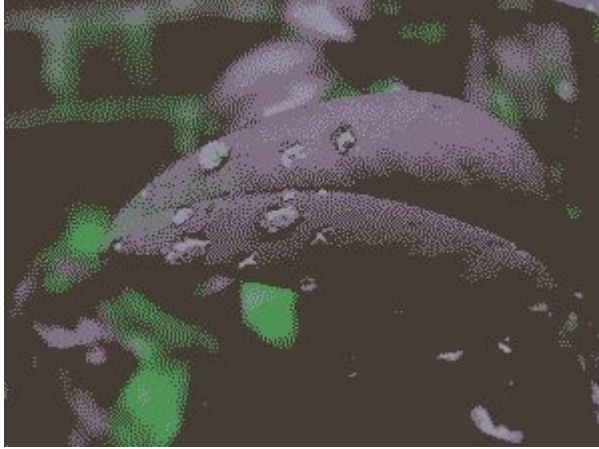

2-битное изображение, 4 цвета 1-битное изображение, 2 цвета

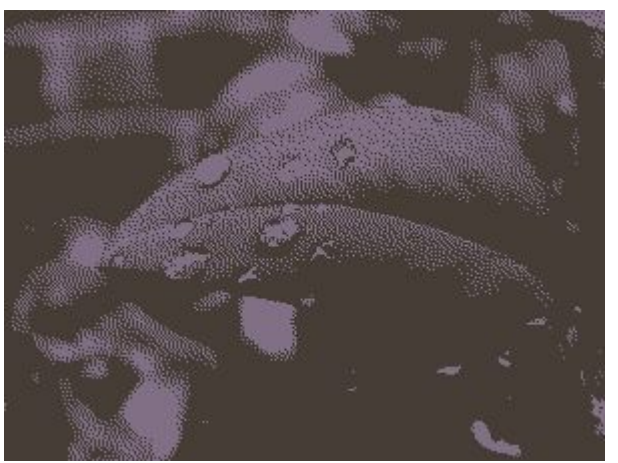

## Способы кодирования цвета

Глубина цвета (d) так же определяет способ кодирования<br>цветовой информации.

 $\blacksquare$ Мапример, для  $\boldsymbol{d}=1$  (бинарные изображения, 2 оттенка) и для  $d = 8$  (полутоновые изображения, 256 оттенков) пиксели кодируются с помощью одномерной шкалы яркости.

Обычно это набор из чёрного и белого цветов и промежуточных оттенков серого.

Такие изображения называются монохромными.

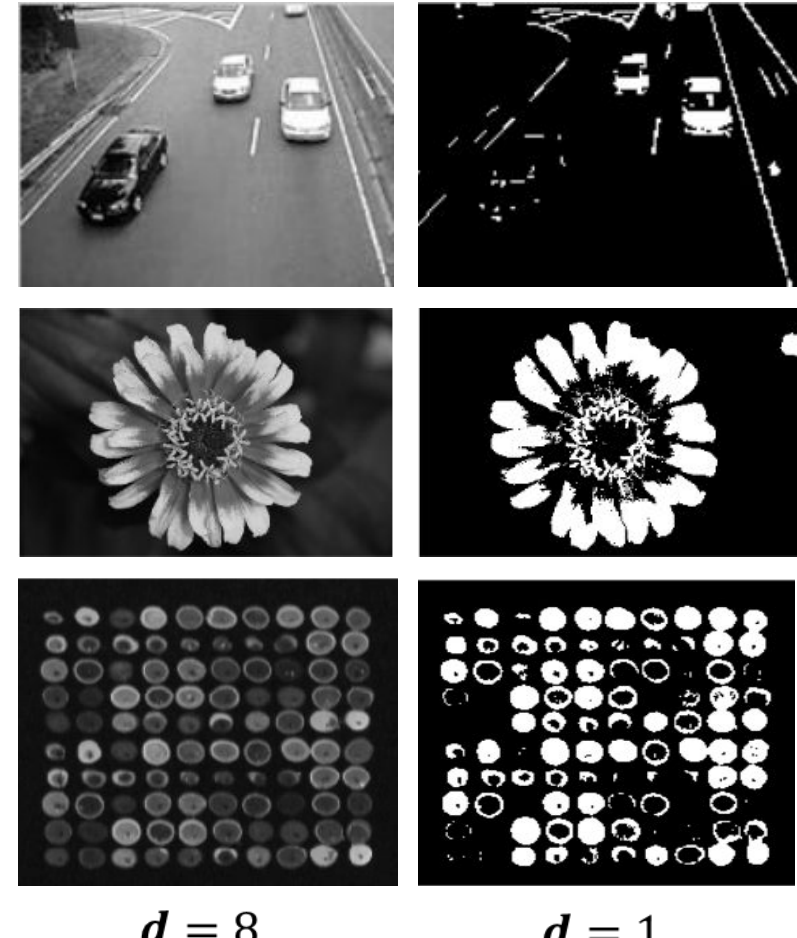

#### Способ кодирования «реальных» цветов «Реальный» цвет представляется смешением

красного, зелёного и синего цветов. Он, соответственно, кодируется 3 числами, отвечающими за их яркость. Такое кодирование называют RGB-моделью.

Для  $d = 16$  (High Color, 65 536 различных цветов) 5 бит используется для представления красной составляющей, 5 для синей, 6 для зелёной.

Для  $d = 24$  (True Color, 16,7 млн цветов) используется 8 бит для представления красной, синей и зелёной составляющих.

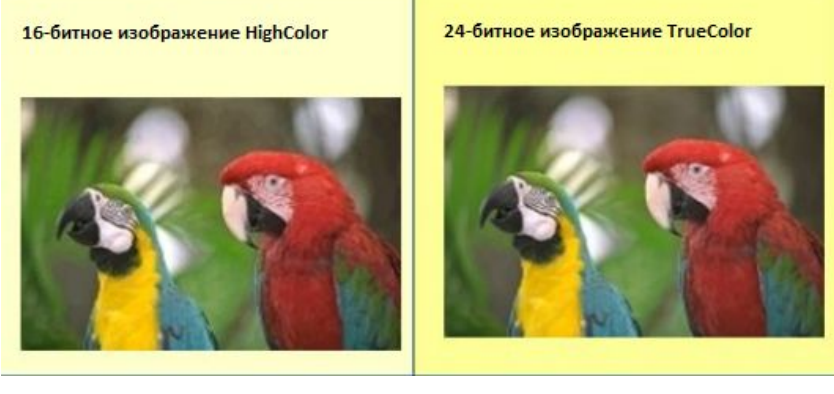

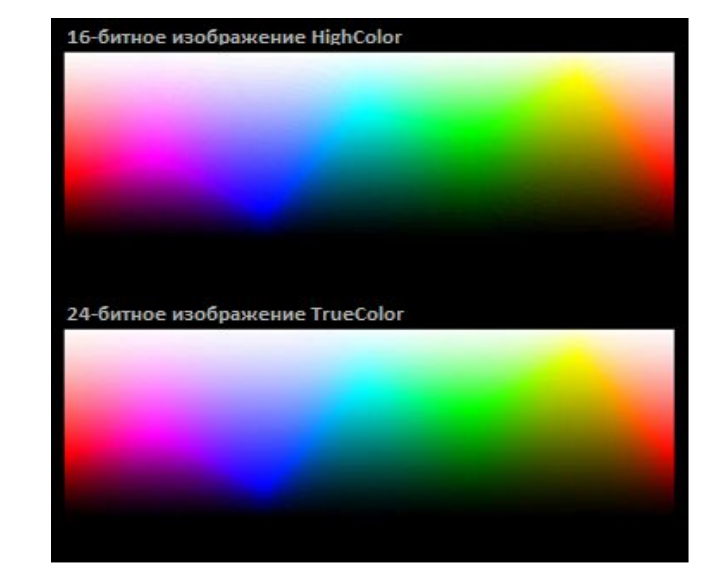

## Способ кодирования с помощью палитры

• При относительно небольшой глубине цвета  $(1 - 12)$  изображения кодируются с помощью дискретного набора цветов, каждый из которых описан в палитре (массиве цветов).

Пиксель представляет собой индекс из этого массива.

#### Примеры:

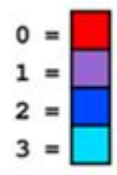

Палитра для глубины пикселя  $d=2$ 

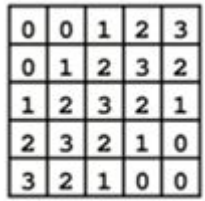

Закодированное индексированное изображение

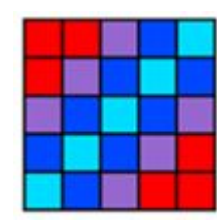

Представление индексированного изображения

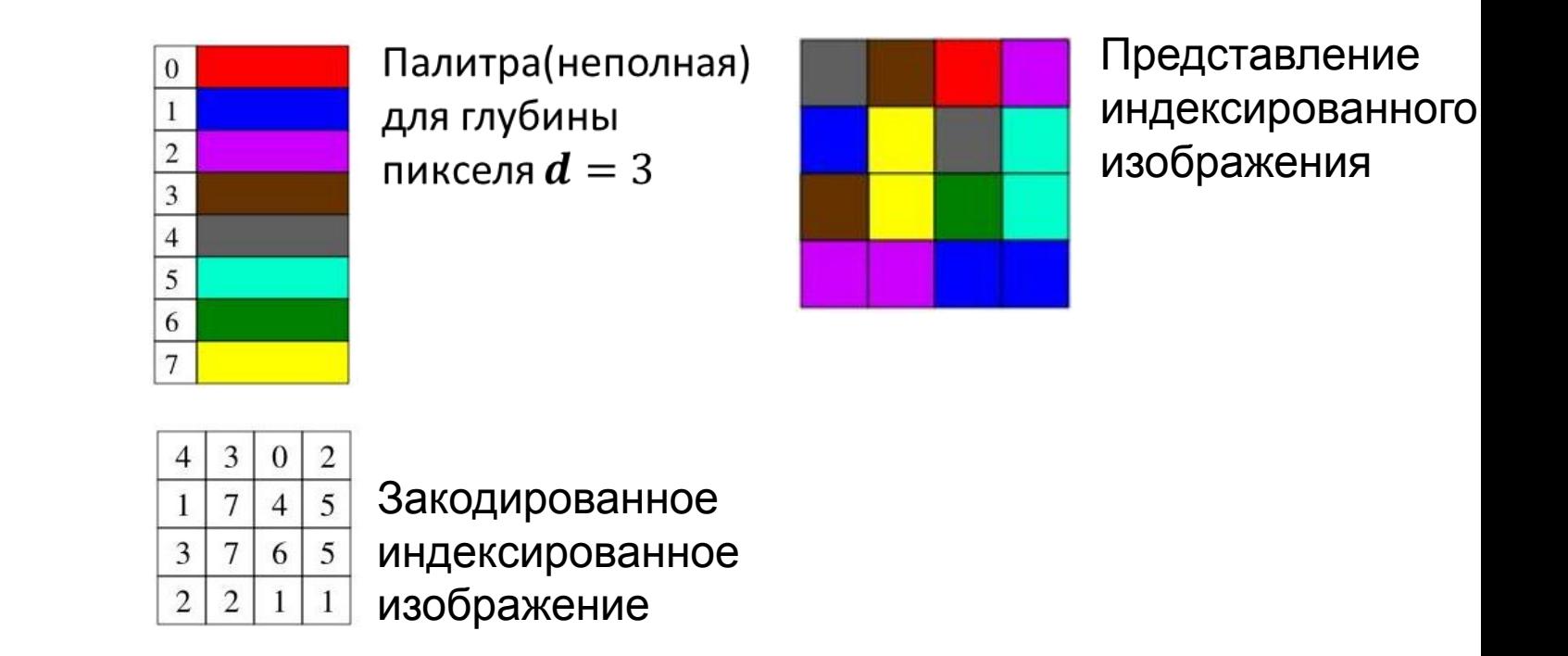

## Цветовые модели (пространства)

- Цвет пикселя можно кодировать целым вектором значений, где каждая компонента вектора будет отвечать за интенсивность определенной цветовой состовляющей:  $pixel = (x_1, x_2, ..., x_n)$ .
- Способ разделения цветового оттенка на составляющие его компоненты называется цветовой моделью.

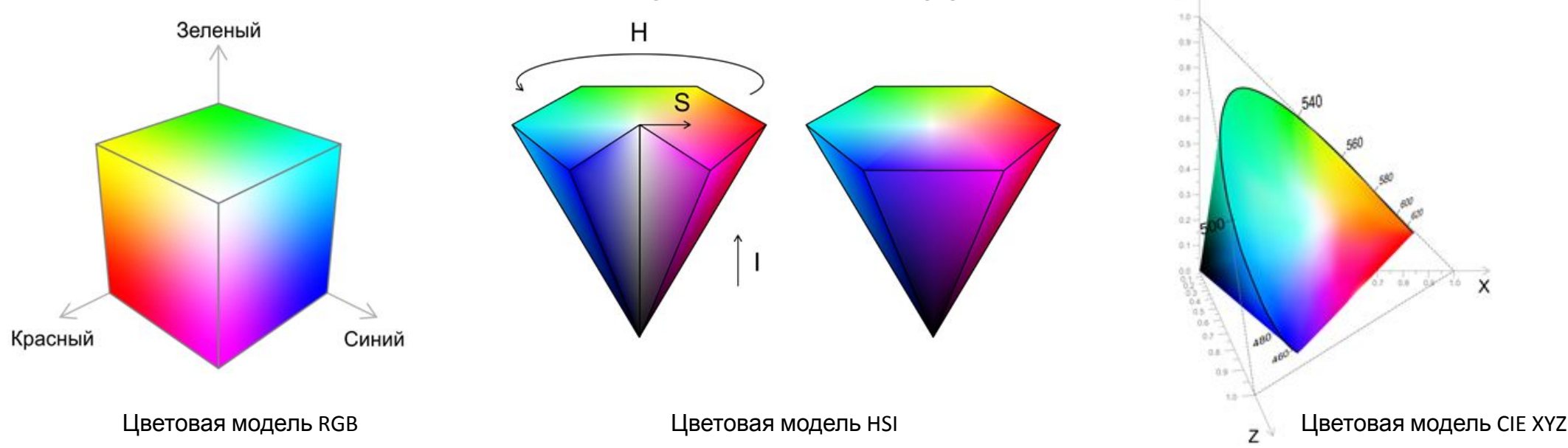

### Цветовая модель RGB

- В модели RGB (Red красный, Green зелёный, Blue голубой) все цвета получаются путём смешения трёх основных цветов – красного, зелёного и синего – в различных пропорциях.
- •Пример использования мониторы.

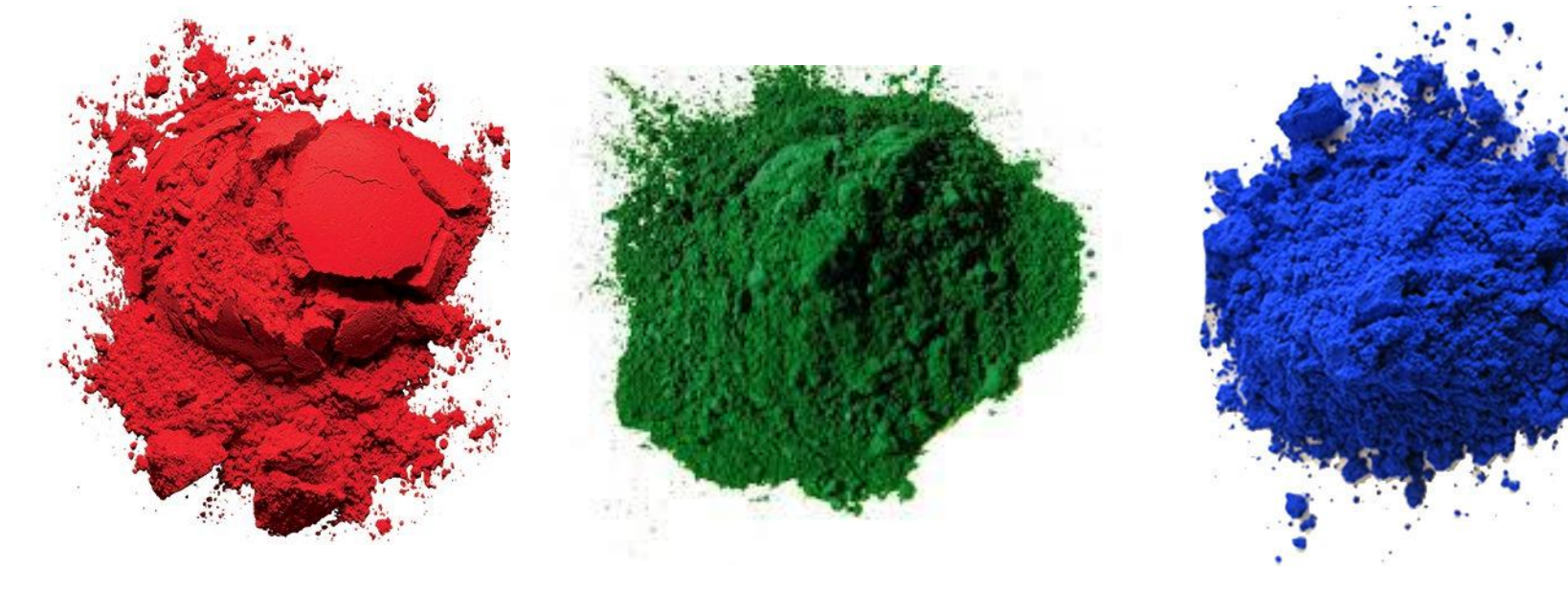

#### Цветовая модель RGB

Доля каждого базового цвета в имеющемся цветовом оттенке может восприниматься, как координата в соответствующем трёхмерном пространстве – *цветовом кубе*.

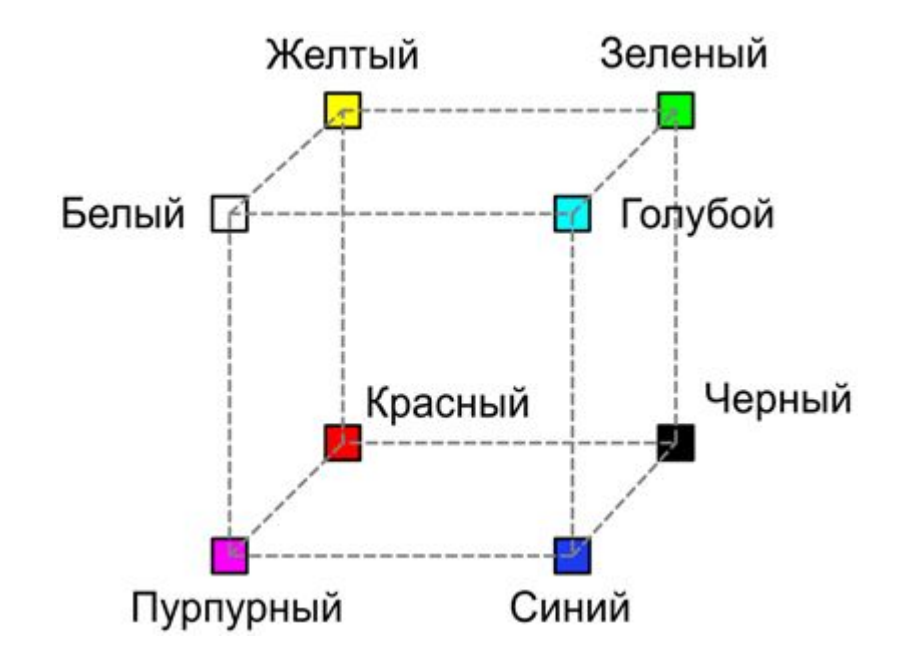

## Цветовая модель RGB

Пиксель в такой модели представляется как вектор коэффициентов интенсивности красной, зеленой и синей составляющих:  $pixel =$  $(r, g, b).$ 

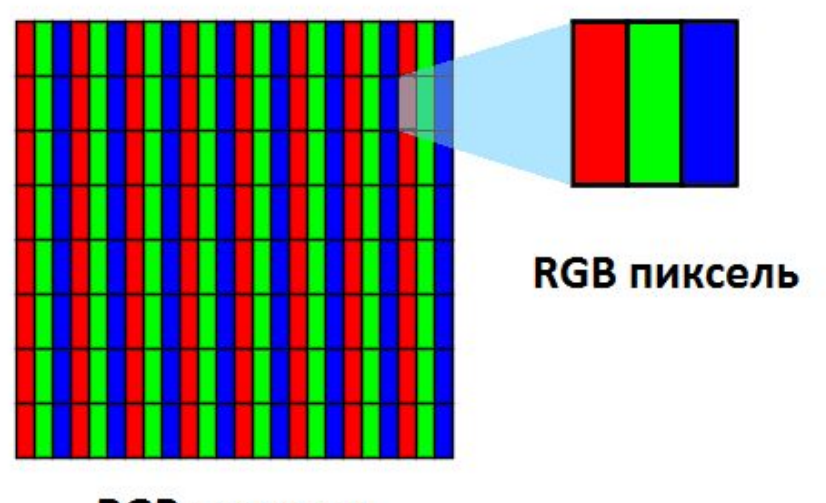

**RGB пиксели** 

Если для всех пикселей изображения взять без изменения только одну составляющую (одинаковую для всех), а остальные занулить, мы получим *цветовой* **Канал изображения.**<br>*Красный* делёный *Синий* Исходное

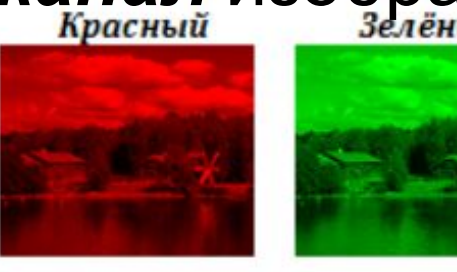

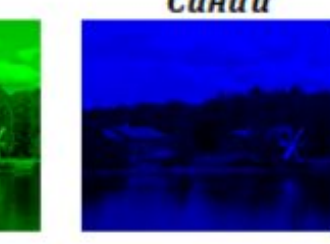

*изображение* 

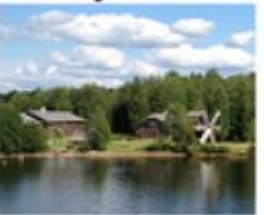

#### Цветовая модель CMYK

Субтрактивная модель CMY (от англ. cyan — голубой, magenta — пурпурный, yellow — жёлтый) получает цвета путём вычитания из белого цвета первичных RGB цветов.

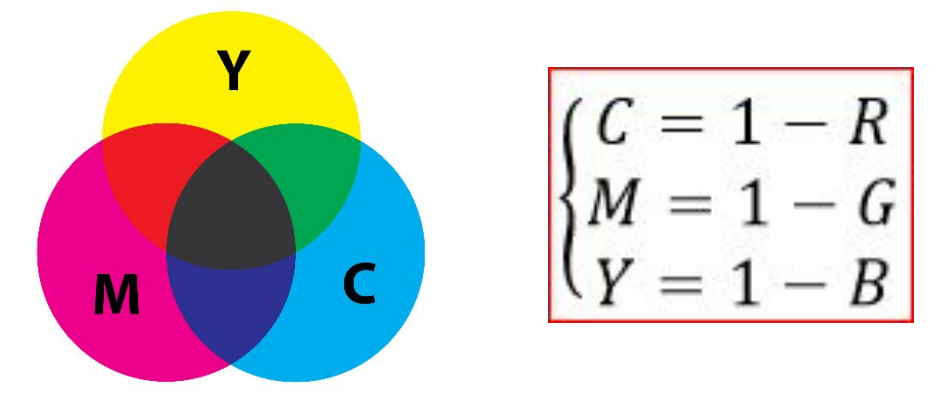

На практике модель СMY расширяют до модели CMYK, добавляя к трём цветам ещё и чёрный **K [?]** (от англ. black).

Модель используется в полиграфии для печати изображений.

## Цветовая модель HSI (HSL, HLS)

**HSI** (от англ. hue - тон*,* saturation - насыщенность*,* intensity интенсивность) —цветовая модель, в которой цветовыми координатами являются тон, насыщенность и интенсивность.

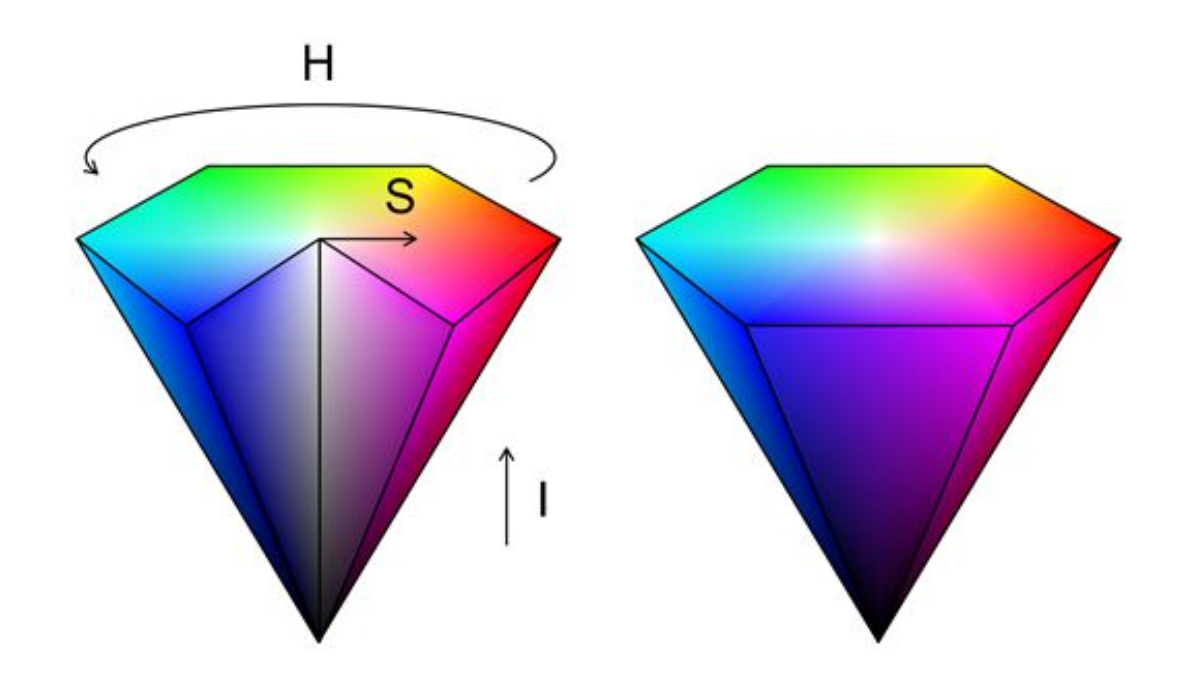

## Цветовая модель HSI (HSL, HLS)

Если спроектировать RGB куб в направлении диагонали белый-чёрный и добавить вертикальную ось светлоты (или интенсивности), то получаем шестигранный конус HSI:

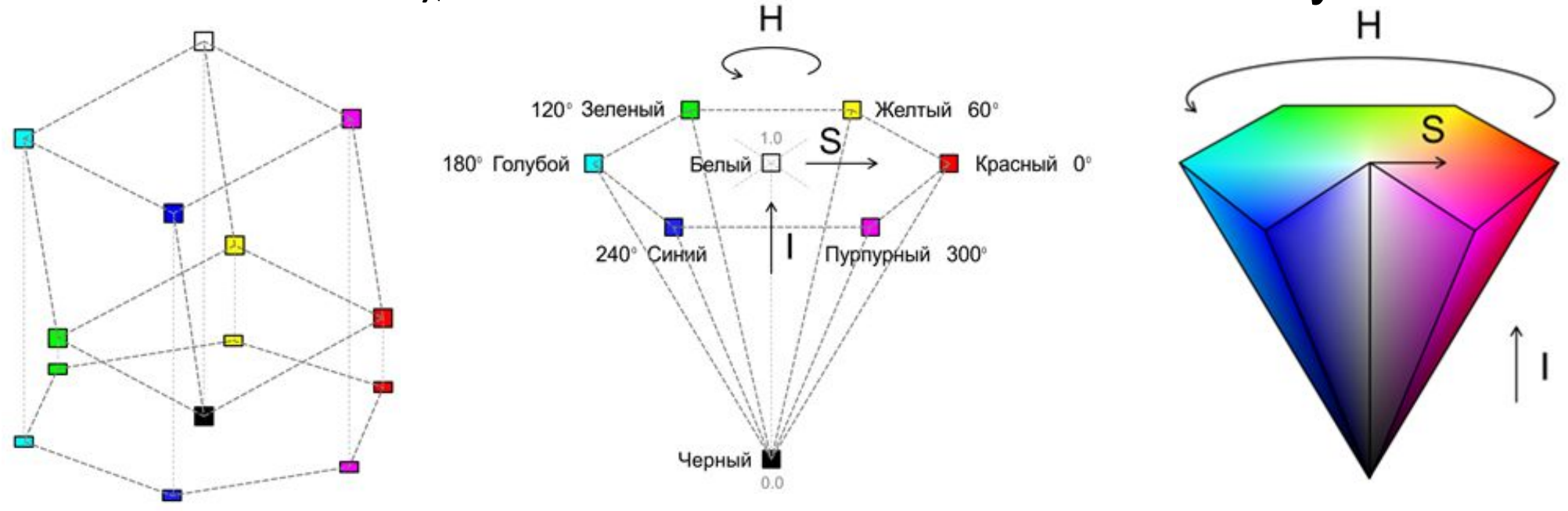

Проекция RGB куба в направлении диагонали белый-чёрный

Шестигранный конус HSI Шестигранный конус HSI

#### Цветовая модель HSI

Алгоритм перевода из RGB в HSI можно выполнить,

$$
\begin{cases}\nH = \begin{cases}\n\theta; B \le G \\
360 - \theta; B > G'\n\end{cases} \text{ r, } \theta = \arccos \big( \frac{\frac{1}{2} * ((R - G) + (R - B))}{\sqrt{(R - G)^2 + (R - B)(G - B)}} \big) \\
S = 1 - \frac{3}{(R + G + B)} \min (R, G, B) \\
I = \frac{1}{3}(R + G + B)\n\end{cases}\n\end{cases}
$$

## Цветовая модель HSI

Пурпурный 300°

Модель очень популярна среди дизайнеров и художников, а также в системах машинного зрения. 120° Зеленый **Первелийский** Желтый 60°  $1.0$ 180° Голубой ■ Белый  $\square$ Красный 0°

240° Синий

Черный

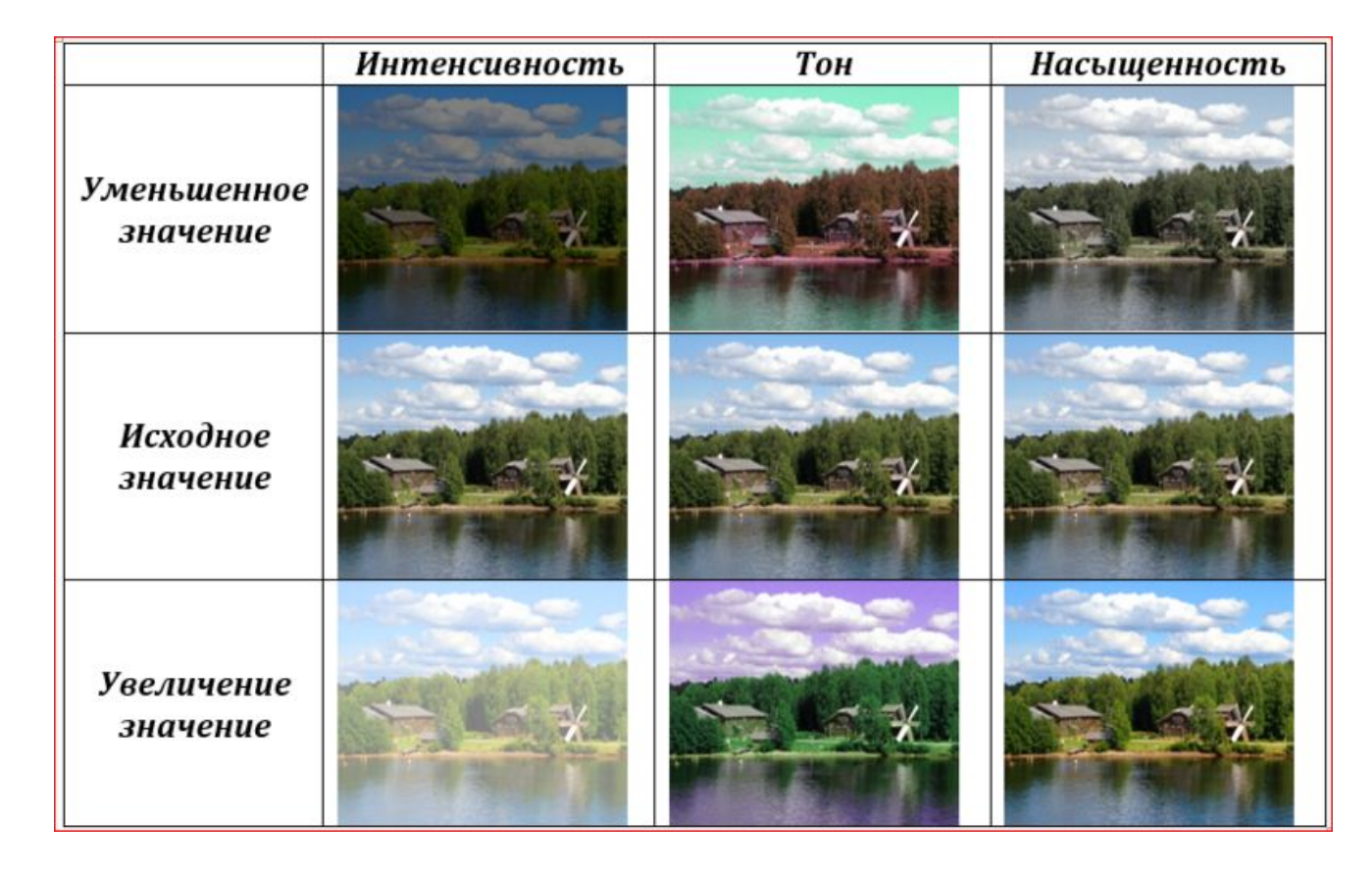

#### Цветовая модель CIE XYZ

Цветовая модель CIE XYZ была разработана с целью получить значения цвета и возможности отличать один спектр от другого, отталкиваясь от фотометрической яркости излучения  $(Y)$ .

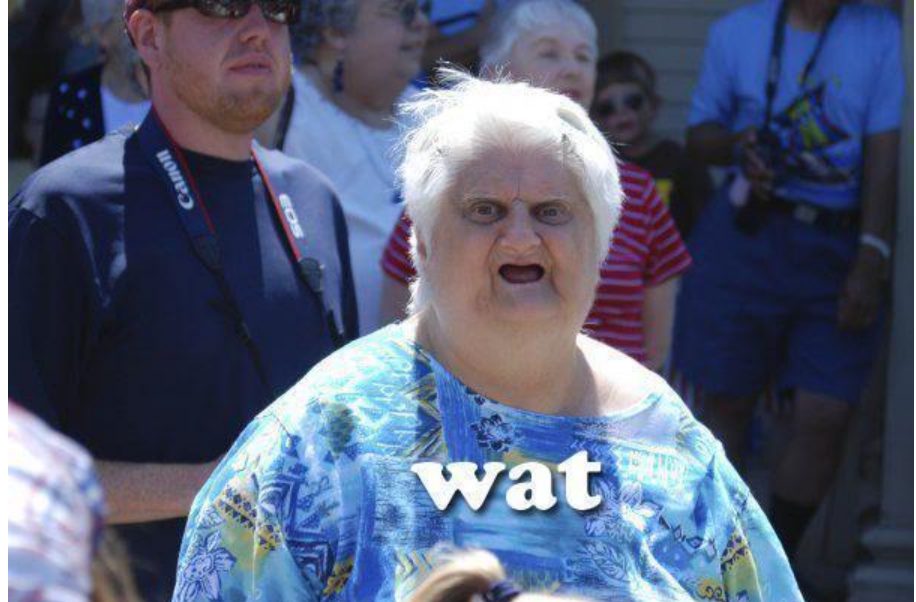

## Предыстория...

- •Что такое цвет?
- •Визуальный колориметр.
- «Неидеальность» системы RGB.

#### Что такое цвет?

- *•Цвет* это ощущение, которое испытывает человек при воздействии **света** на его глаза.
- *•Свет* это электромагнитное излучение. Диапазон длин волн света, видимых для глаза: 390-740 нм.
- •Физике известны и легко поддаются измерению параметры света: *мощность* и *спектральный состав* (распределение мощностей по длинам волн — спектр).

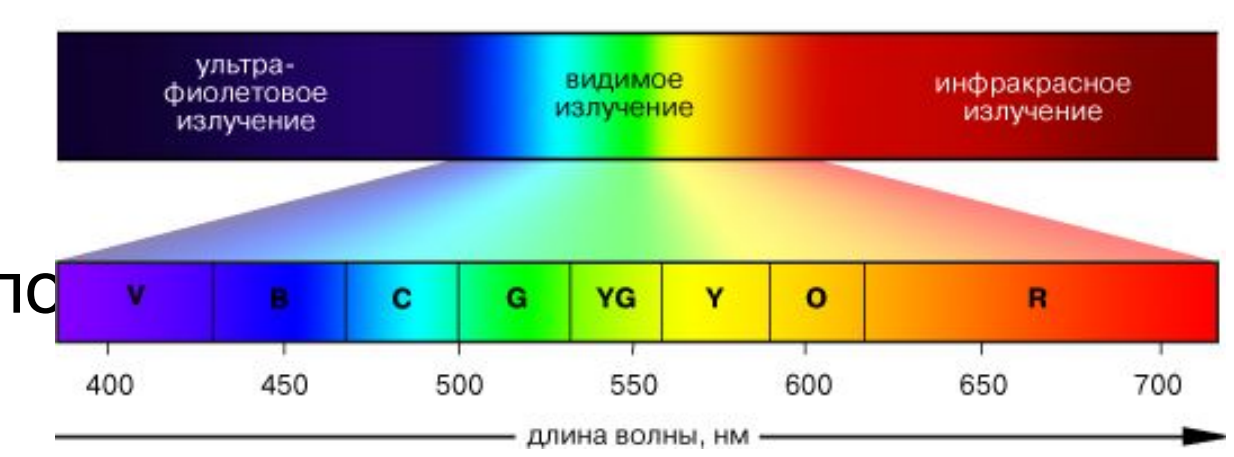

MMMMMMMMMMM

 *Спектр электромагнитных излучений и спектр видимого света*

#### Что такое цвет?

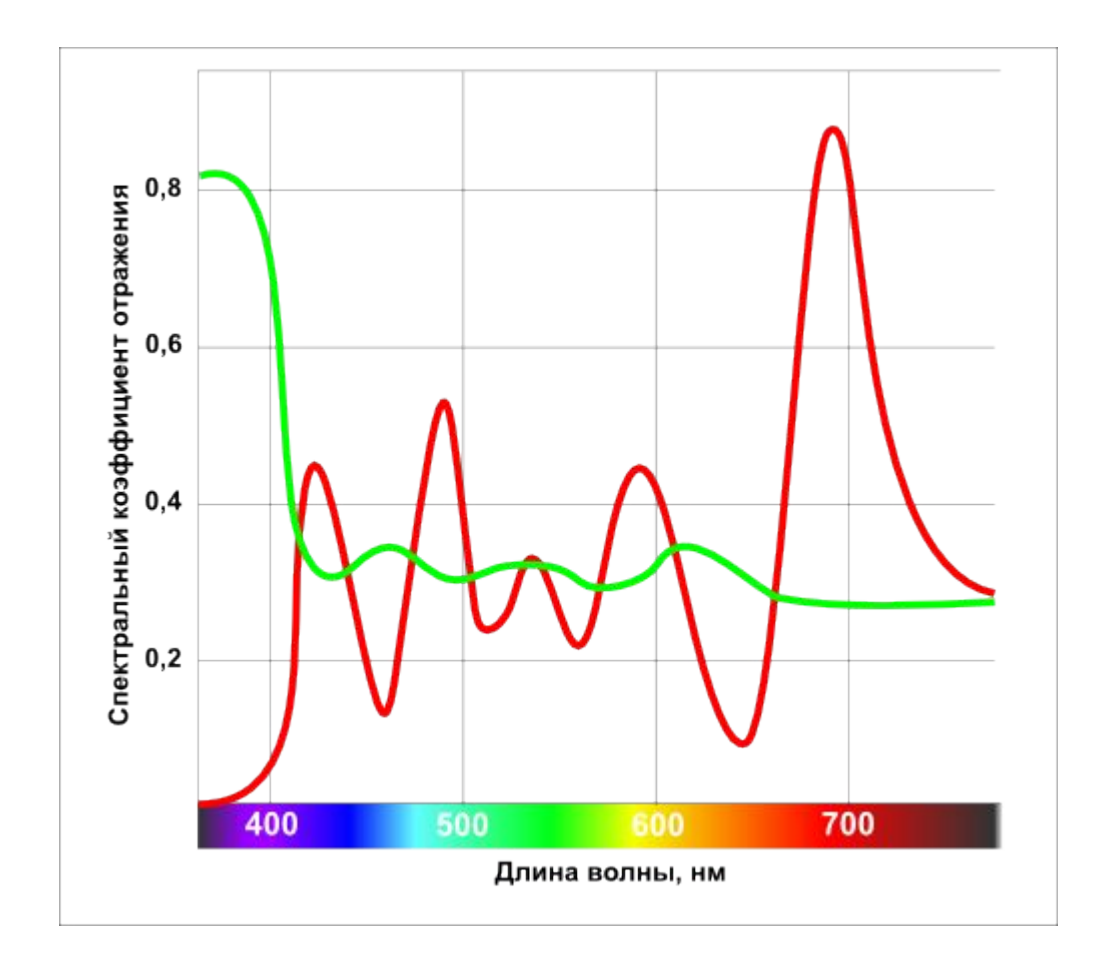

*Цвет* — это реакция зрительной системы человека на свет, а не свойство излучения.

*Два существенно разных распределения спектра определяют один и тот же цвет – серый.*

## Визуальный колориметр

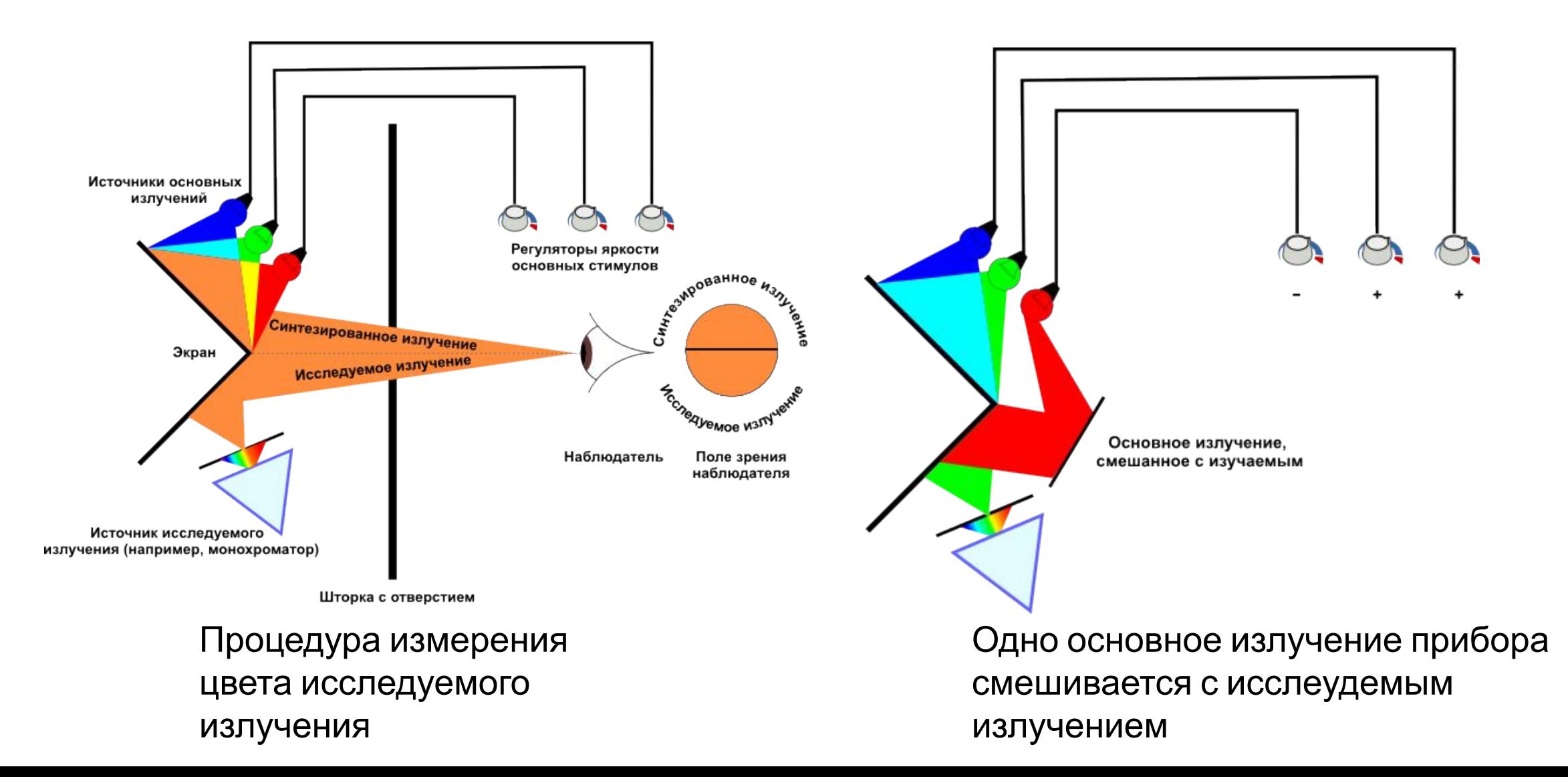

#### «Неидеальность» системы RGB

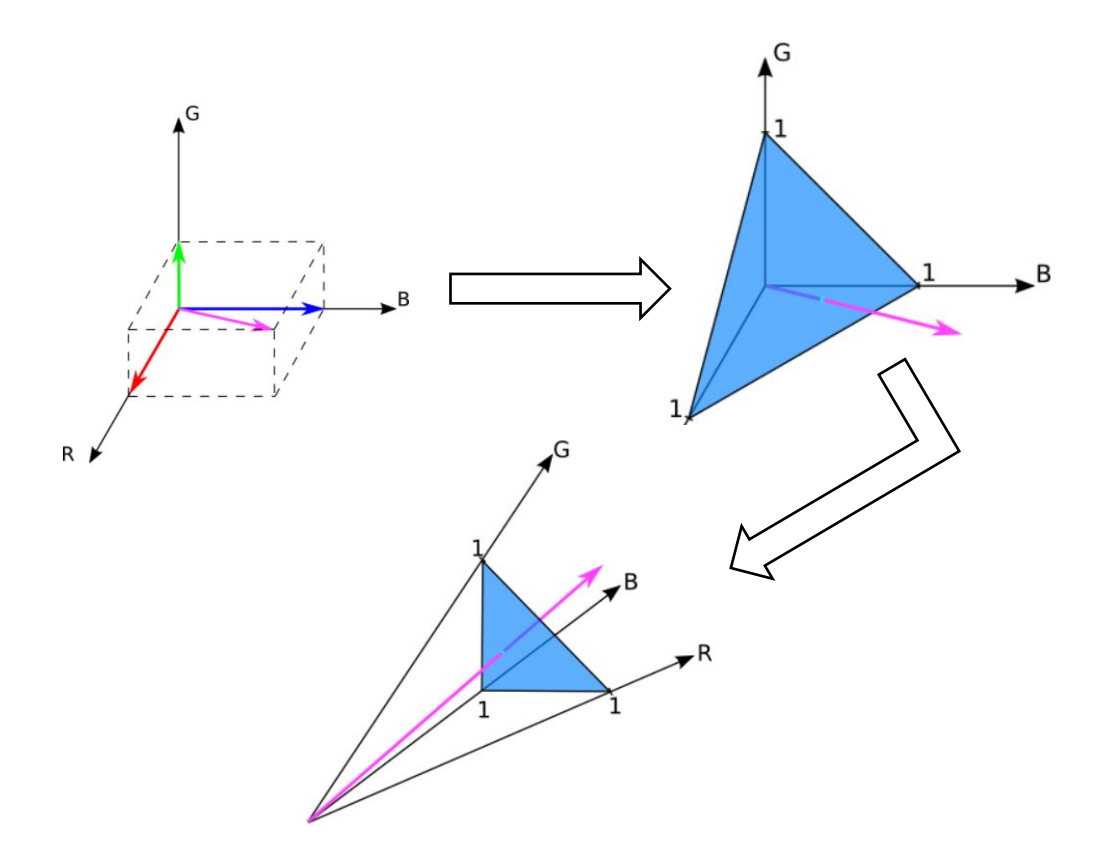

Диаграмма цветности показывает *соотношение* основных цветов независимо от светлоты.

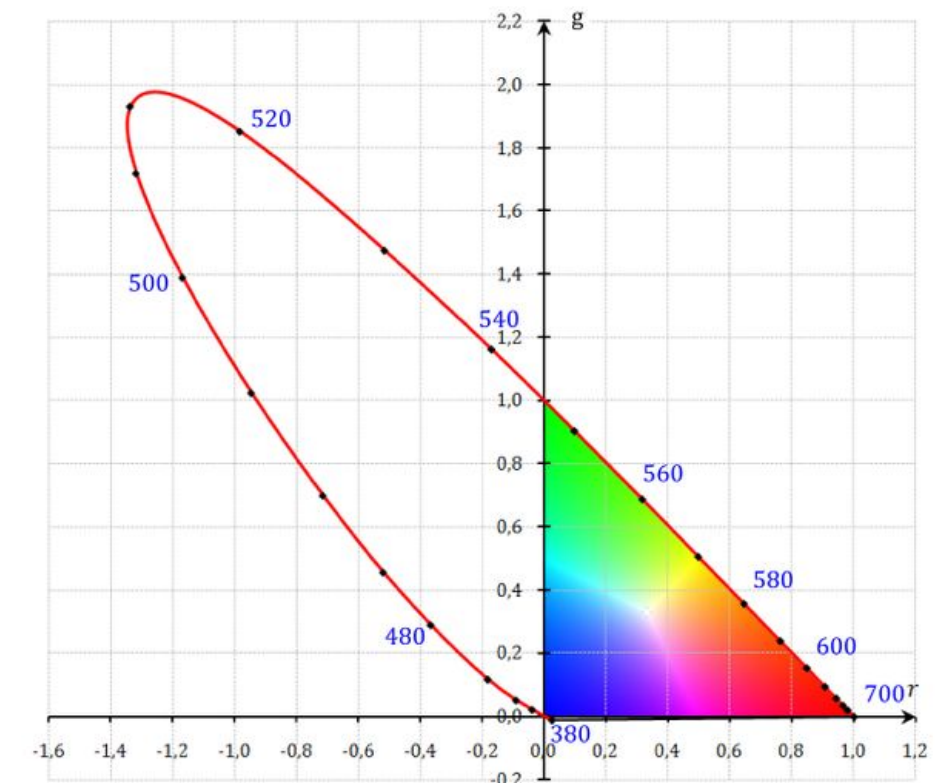

Треугольник цветностей основных излучений RGB и линия спектрально чистых излучений, ограничивающая область реальных цветов (красная линия).

#### Цветовое пространство CIE XYZ

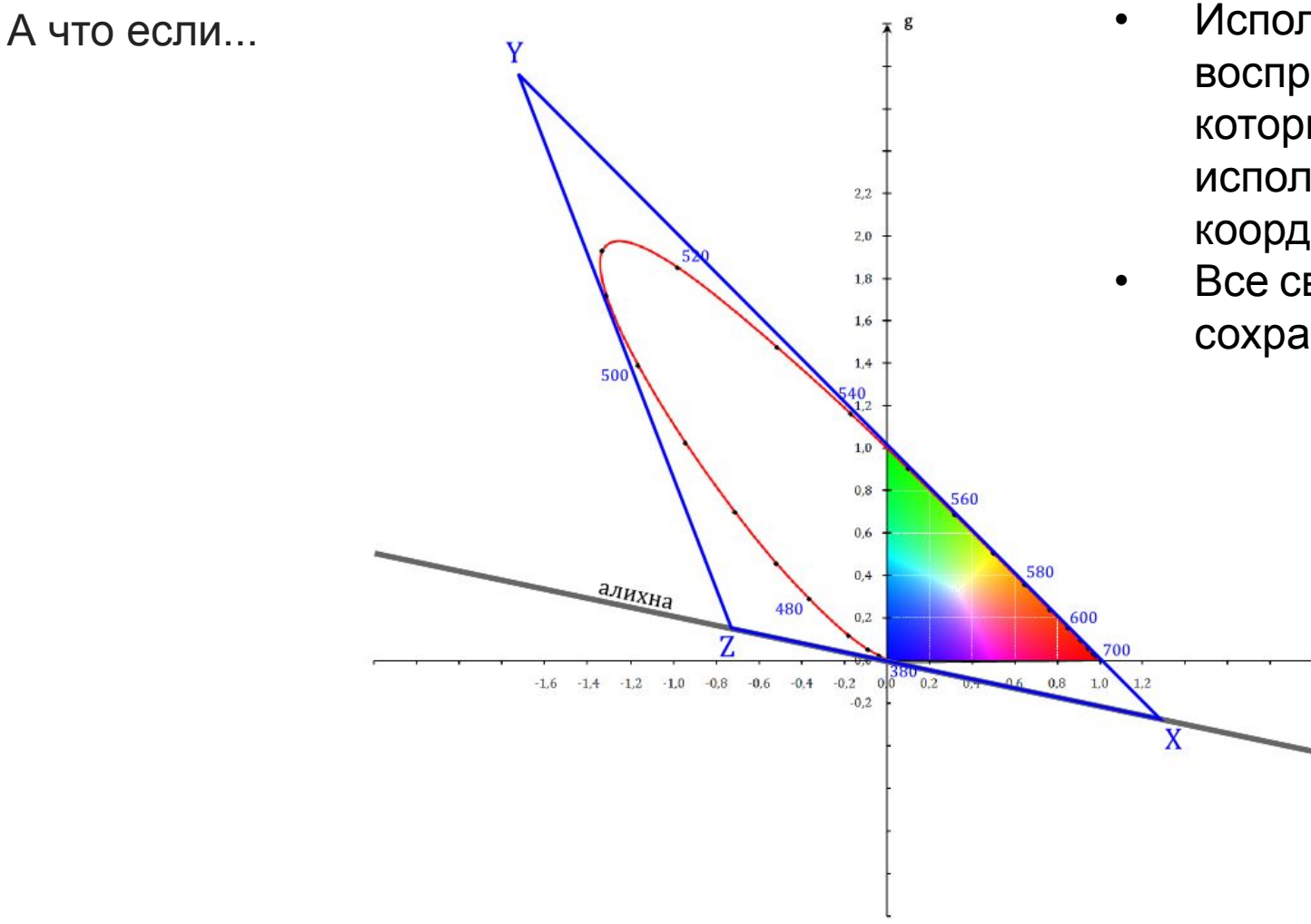

- Используем цвета, которые невозможно воспроизвести и увидеть, но координаты которых можно с лёгкостью использовать в уравнениях наравне с координатами реальных цветов.
- Все свойства смешения цветов для них сохраняются.

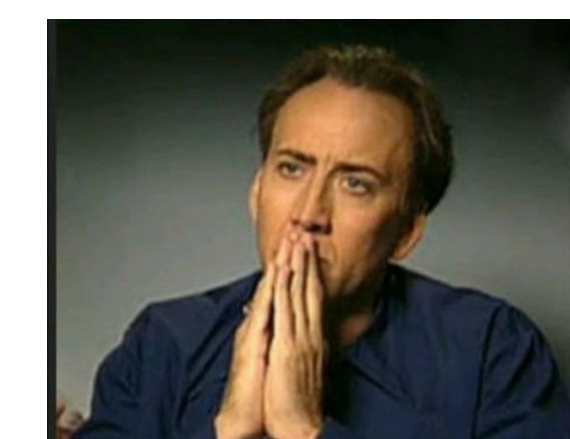

#### Цветовое пространство CIE XYZ

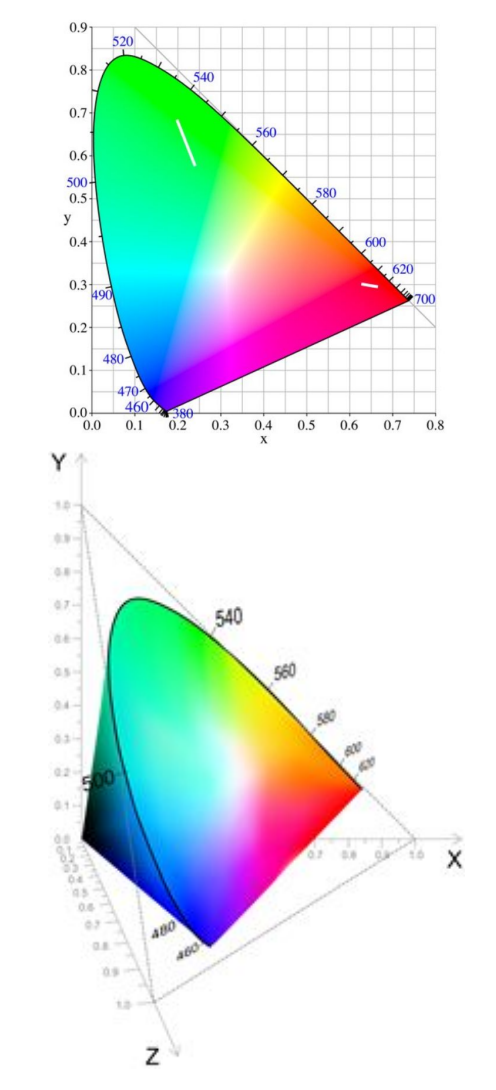

Основная причина создания системы XYZ облегчения расчётов:

+ Координаты цвета и цветности видимых излучений будут всегда положительными.

**+** Яркость полностью перешла к одному из трёх компонент системы — Y.

Единственный недостаток системы – это то, что равные отрезки на разных участках диаграммы не означают одинаковую воспринимаемую разницу в цвете.

#### Цветовое пространство CIE L\*a\*b\*

Цветовое пространство CIE L\*a\*b\* на данный момент является международным стандартом и разрабатывалось чтобы устранить нелинейность системы CIE XYZ с точки зрения человеческого восприятия.

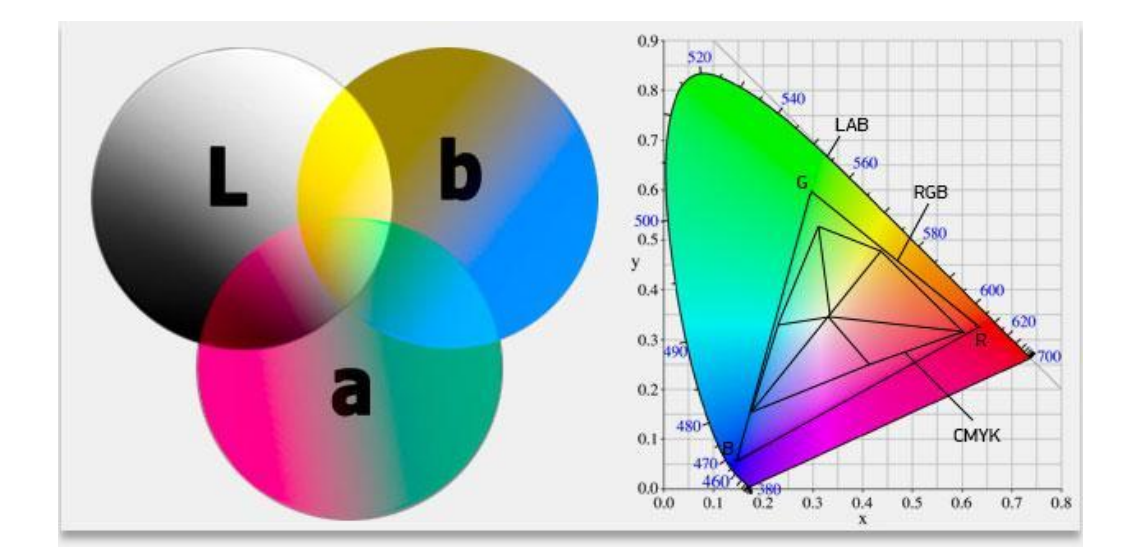

### Цветовое пространство CIE L\*a\*b\*

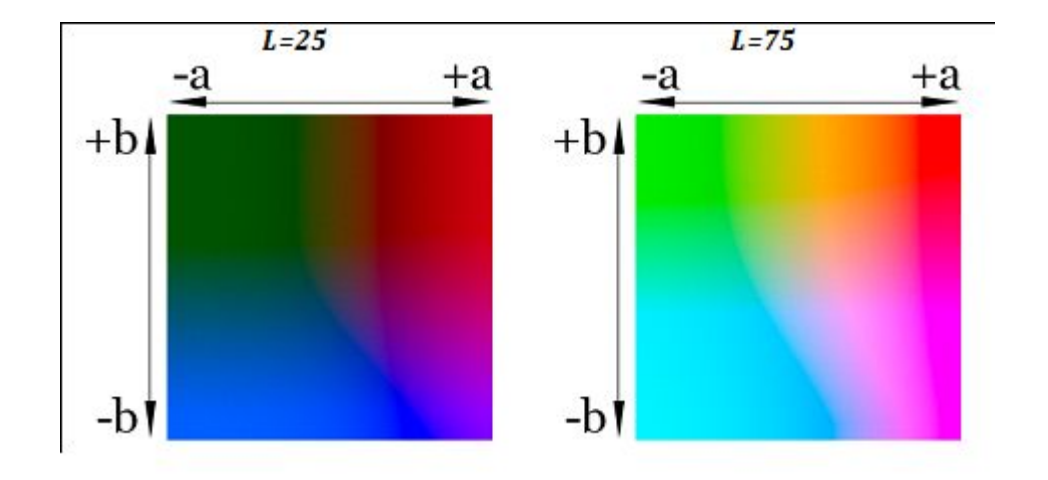

Срезы цветового тела CIE L\*a\*b\* для двух значений светлоты.

В системе CIE L\*a\*b координата L означает светлоту (в диапазоне от 0 до 100), а координаты a,b – означают позицию между зелёным-красным, и синим-жёлтым цветами.

Цветовое пространство CIE L\*a\*b\* выводится из CIE XYZ.

### Какую практическую пользу приносит  $CIE$   $L^*a^*b^*?$

- CIE L\*a\*b\* нашёл широкое применение в программном обеспечении для обработки изображений в качестве *промежуточного* цветового пространства.
- •Он позволяет переводить картинки из одной цветовой модели в другую с выжимкой максимального качества из устройства, поскольку его цветовой диапазон шире, чем у электронных носителей.
- Adobe Photoshop по умолчанию использует его как посредник в конвертации изображений.

### Какую практическую пользу приносит  $CIE L^*a^*b^*?$

• Редактирование изображений в таком пространстве ста мощным инструментом цветокоррекции.

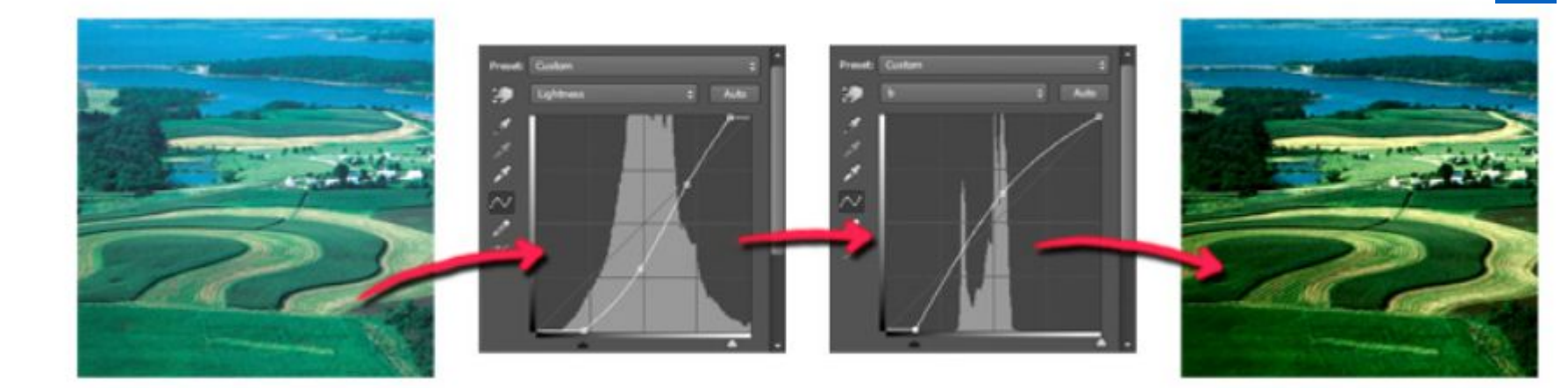

Пример коррекции изображения кривыми L и b в Adobe Photoshop.

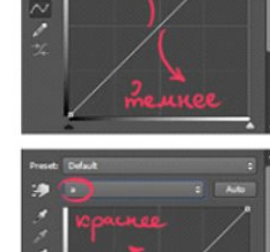

 $\lceil \mathbb{O} \rceil$ 

 $[©]$ 

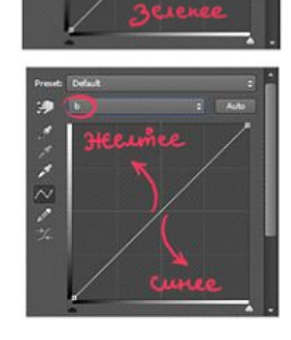

Кривые L, а и b в Adobe Photoshop.

#### 3-х мерное представление изображения

В соответствии с различными способами кодирования цвета, мы можем представлять цифровое изображение в виде не двумерного, а трехмерного массива, где за «дополнительное» измерение отвечает количество каналов изображения:

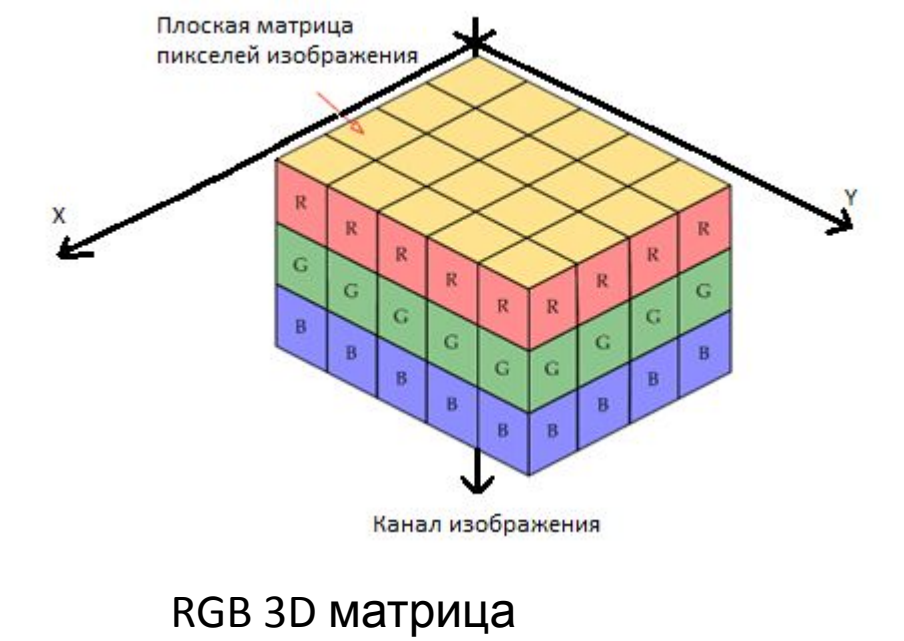

изображения

## Цифровая обработка изображений

- •Поэлементные преобразования изображений.
- Матричные преобразования изображений.
- •Изменение размера изображения.

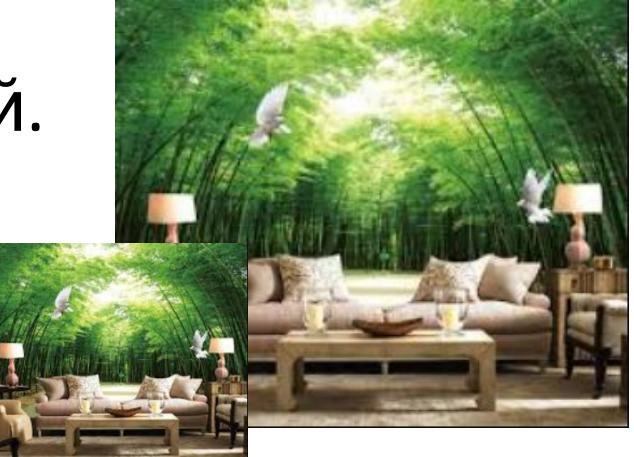

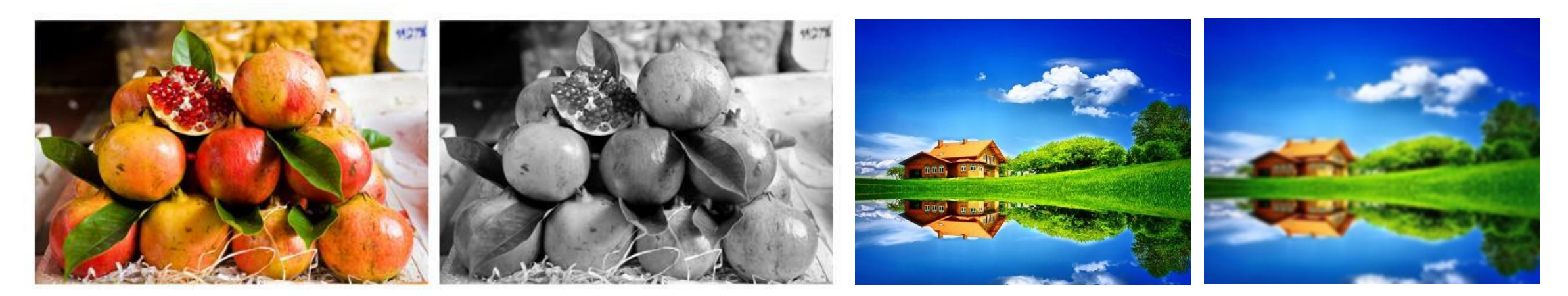

## Поэлементные преобразования изображений

 $\blacksquare$ усть  $x_{i,j}$ ,  $y_{i,j}$  – значения яркости исходного и получаемого после обработки пикселя изображения в точке *i*, *j*.

Тогда, существует такая функциональная однозначная зависимость между яркостями  $x_{i,j}$  и  $y_{i,j} - f_{i,j}$ , что:  $y_{i,j} = f_{i,j}(x_{i,j})$ .

Если обработка однородная, то  $y = f(x)$ .

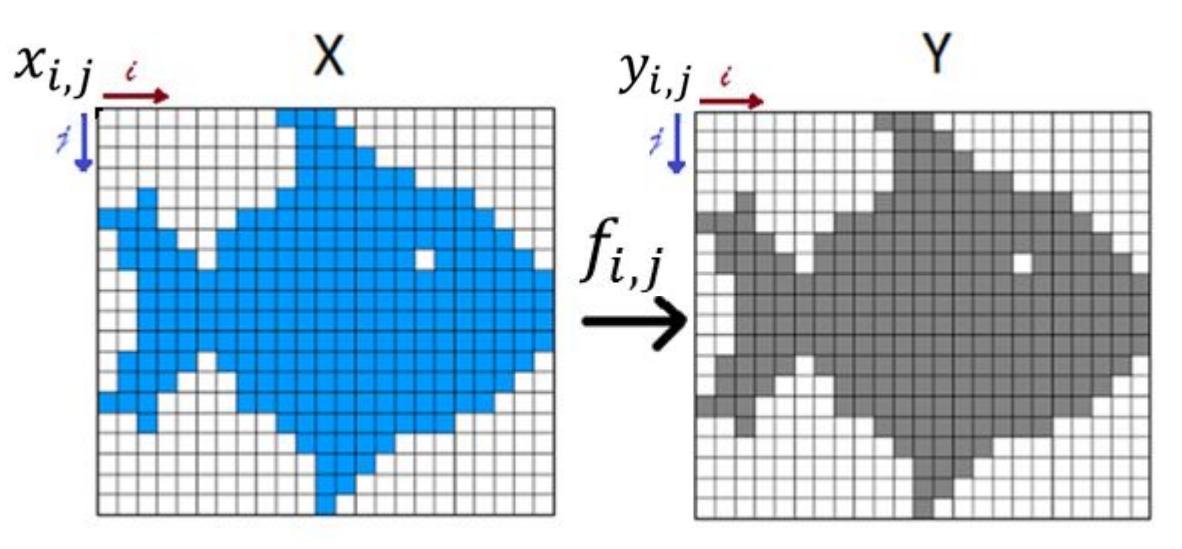

## Поэлементные преобразования изображений

Примеры:

- Перевод изображения из одного цветового пространства в другое.
- Преобразование изображения в градации серого.
- Бинаризация.
- Контрастирование.

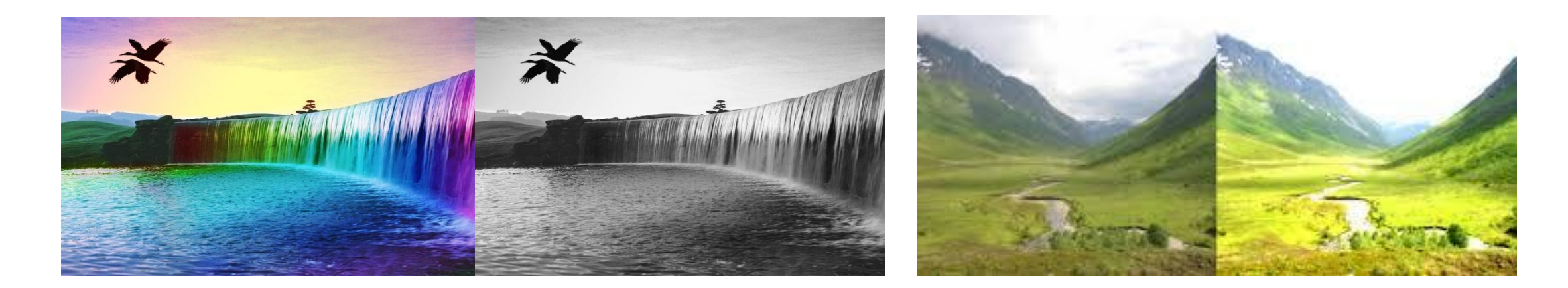

## Преобразование изображения в градации серого и бинаризация

При конвертации в полутоновое изображение каждый пиксель **ВЫЧИСЛЯЕТСЯ КАК:** = 0.299 $x_r$  + 0.587 $x_g$  + 0.114 $x_b$ 

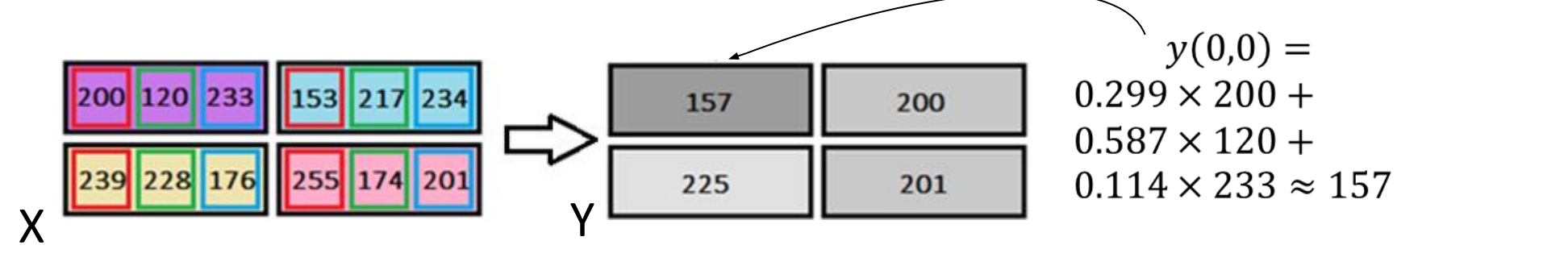

При бинаризации каждый пиксель вычисляется как.  $\int_{0, \text{H}^2}^{255, \text{ec}, \text{H} \times \text{S} - \text{threshold}}$ 

Существует множество алгоритмов вычисления hold

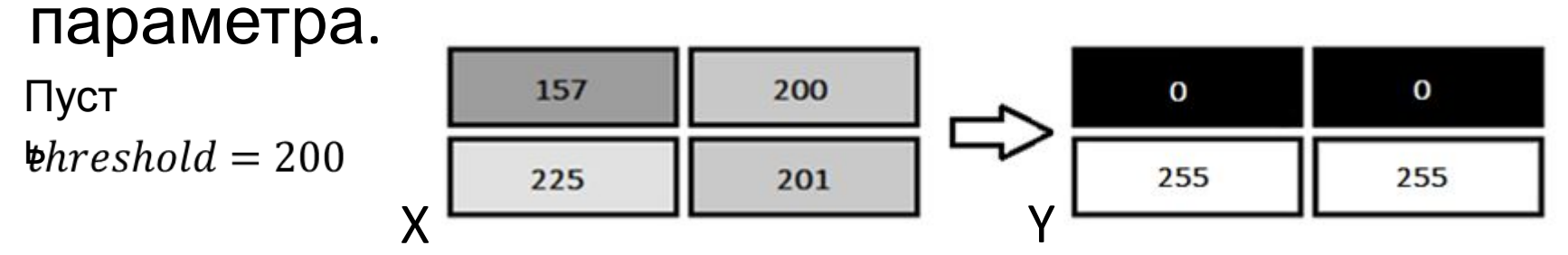

### Преобразование изображения в градации серого и бинаризация

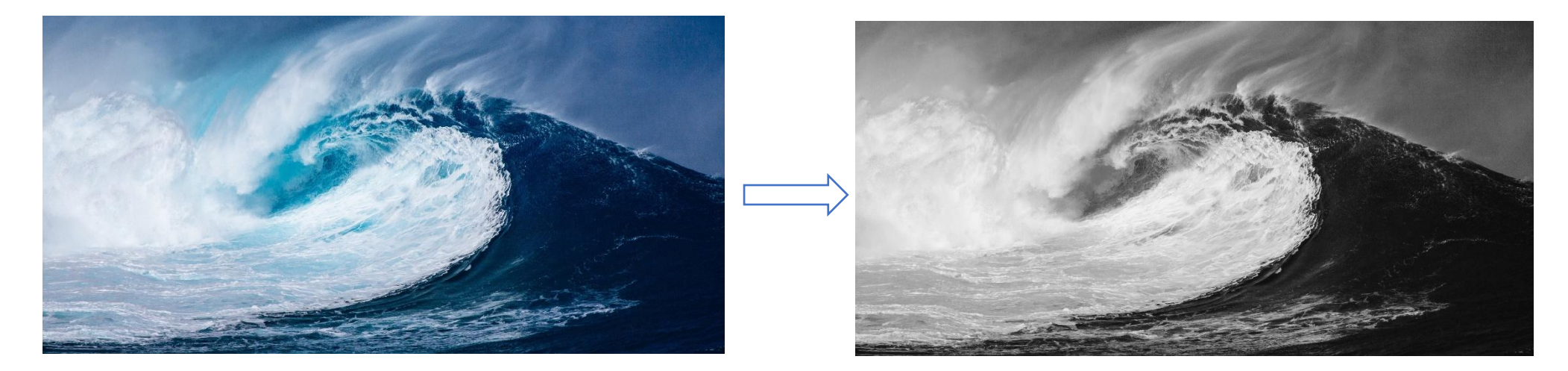

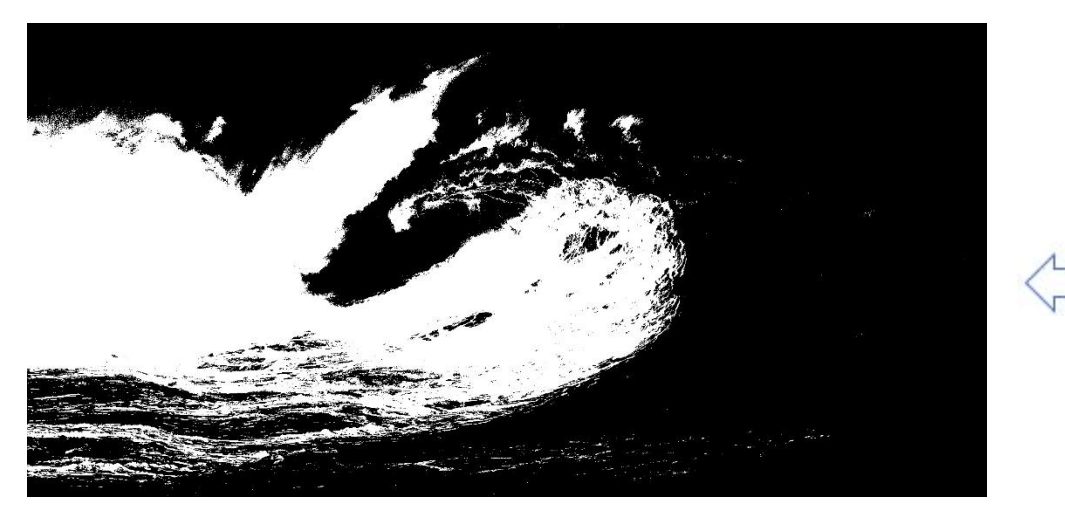

$$
threshold = 180
$$

## Контрастирование изображения

При контрастировании изображения каждый пиксель вычисляется по формуле:  $y = \frac{x - x_{min}}{x_{max} - x_{min}} (y_{max} - y_{min}) + y_{min}$ 

Пример:

Дано полутоновое изображение с  $x_{min} = 180, x_{max} = 240$ .

Цель - добиться минимальной яркости в изображении  $y_{min} = 0$ , максимальной -  $y_{max} = 255$ .

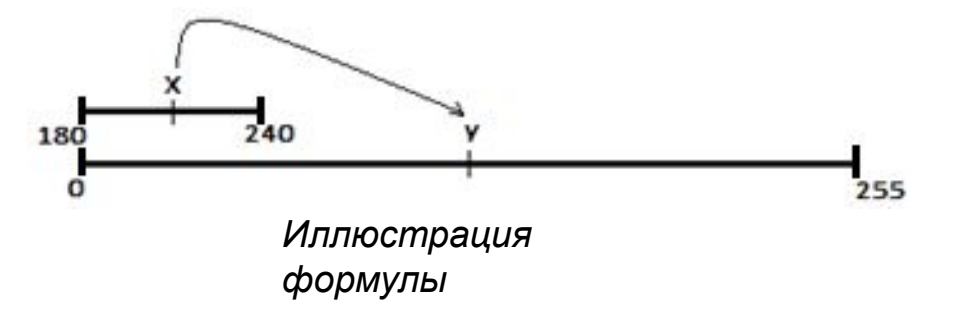

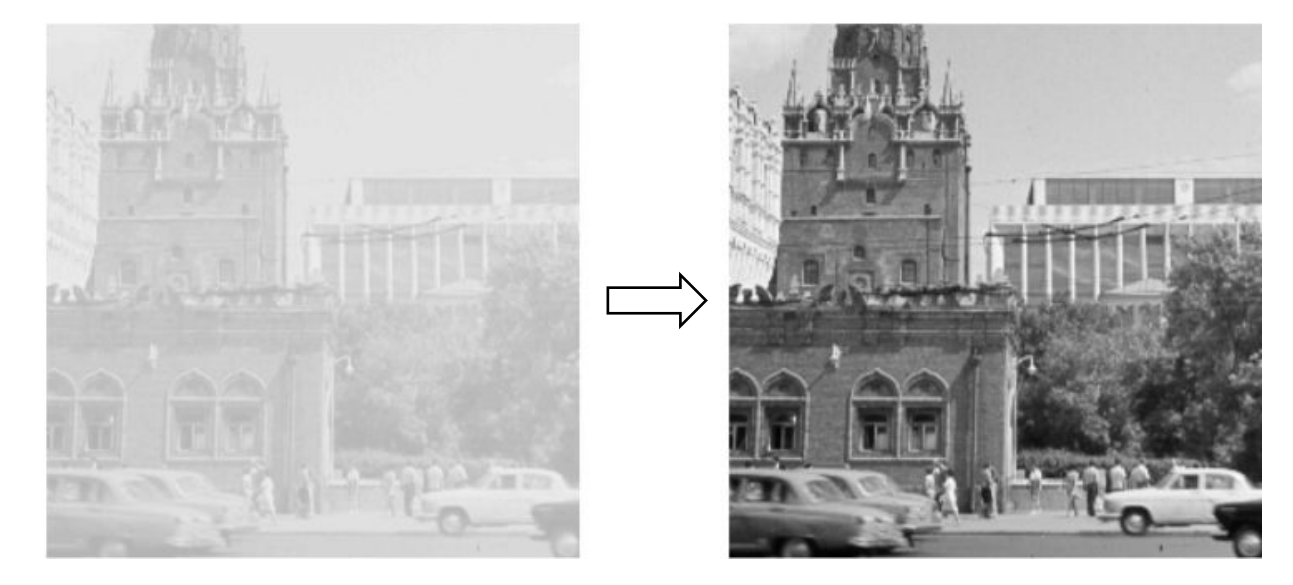

$$
x_{min} = 180 \t y_{min} = 240 \t y_{max} = 240
$$

255

## Матричные преобразования изображений

Матричные фильтры вычисляют *новое значение пикселя* учитывая значения *окружающих его пикселей*.

Для этого используется небольшая *матрица свертки*, которая накладывается на изображение своим центральным элементом на высчитываемый пиксель Матрица свертки хранит веса, на

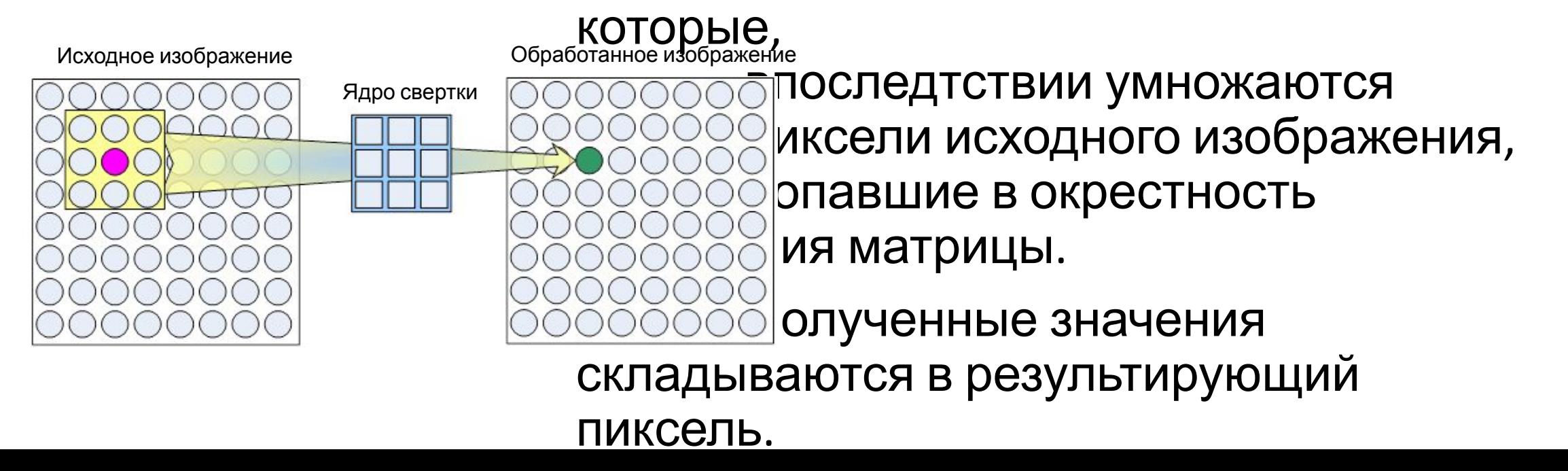

## Матричные преобразования изображений

• При матричных преобразованиях координата  $y_{ij}$  будет рассчитываться следующим образом:  $y_{ij} =$  $\sum_{k} \sum_{l} f(k, l) \times x_{k+i, l+j}$ , где  $f(k, l)$  - матрица свертки (или ядро).

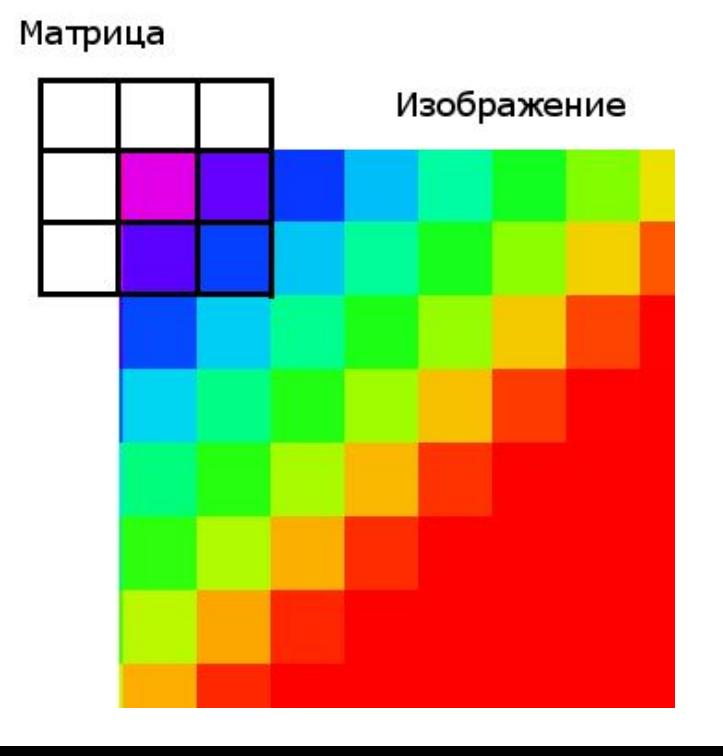

## Матричные преобразования изображений

Ядро свертки обычно требует значений от пикселей за пределами изображения.

#### **Решение:** *расширение ребер изображения.*

Ближайшие граничные пиксели концептуальн расширяются настолько, насколько это необходимо для обеспечения значений для свертки. Угловые пиксели растягиваются в квадратные фигуры. Остальные краевые пиксели растянуты линиями.

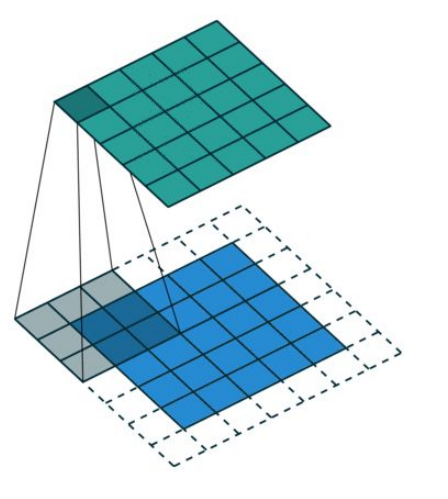

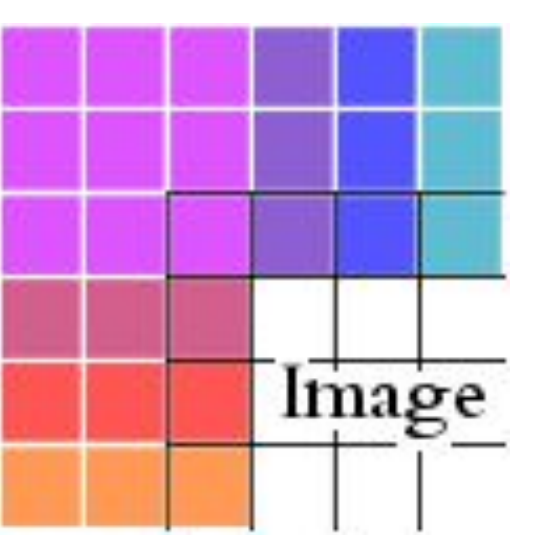

## Фильтр размытия изображений

•Фильтр для размытия изображения Normalized Box Filter имеет ядро:  $[1 \ 1 \ 1 \ \cdots \ 1 \ 1]$ 

$$
K = \frac{1}{\text{ksize.width*ksize height}} \begin{bmatrix} 1 & 1 & 1 & \cdots & 1 & 1 \\ 1 & 1 & 1 & \cdots & 1 & 1 \\ 1 & 1 & 1 & \cdots & 1 & 1 \end{bmatrix}
$$

Пример его работы для ksize.width = 10, ksize.height = 10:

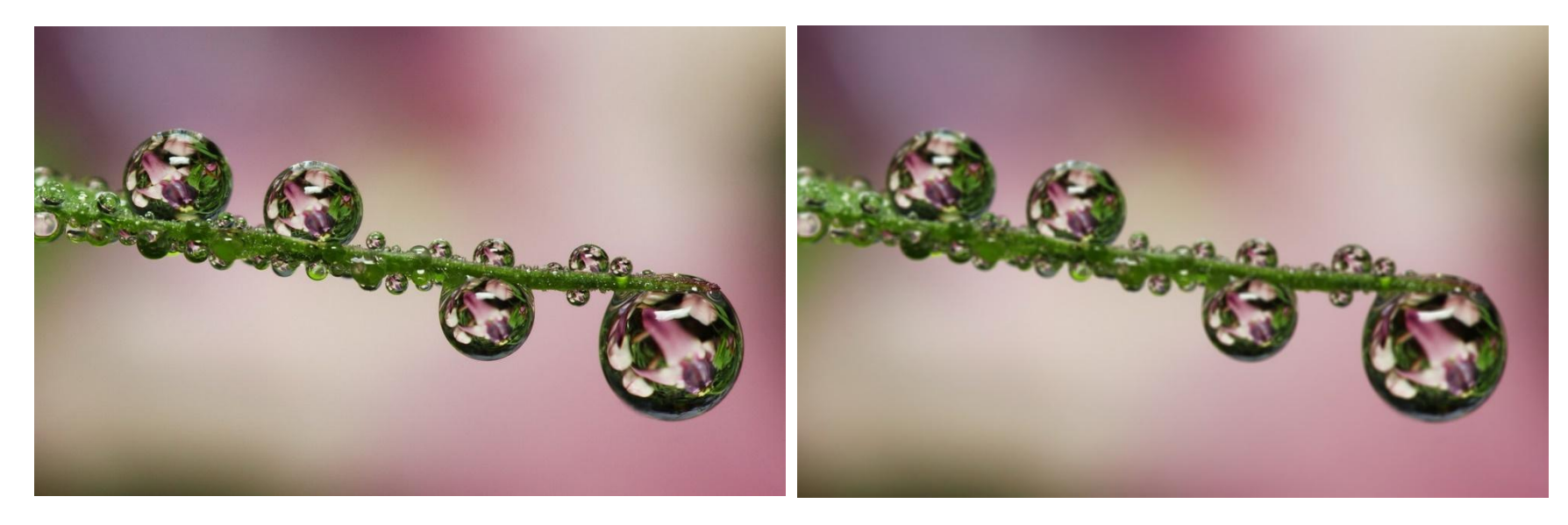

## Фильтры для улучшения резкости изображений

•Следующая матрица определяет коэффициенты цифрового фильтра размером 3 на 3 пикселя, используемого для

повышения резкости и  $\boxed{-k/8}$   $\boxed{-k/8}$   $\boxed{-k/8}$ 

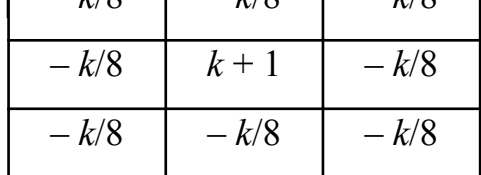

- •Параметр *k* определяет степень повышения контраста.
- •Пример для *k=8*:

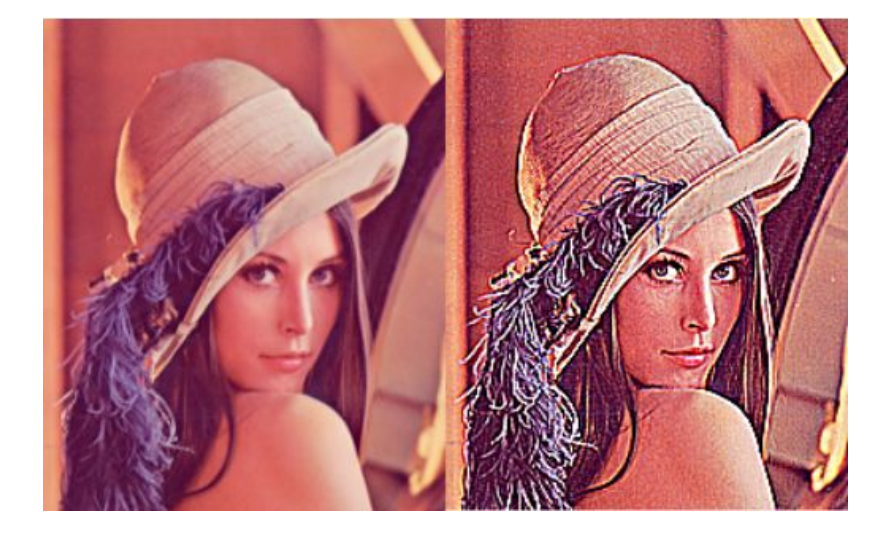

## Изменение размеров изображения

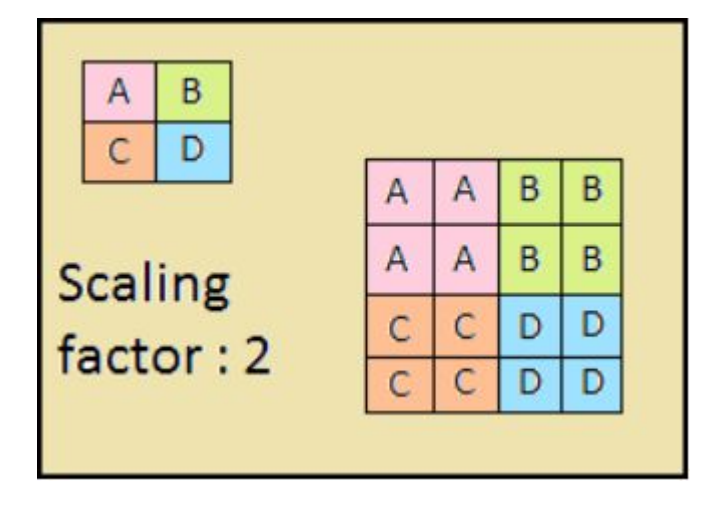

#### **Алгоритм resize Nearest Neighbor:**

1) Рассчитать ширину и высоту измененного изображения:

- Ширина измененного изображения = ширина × коэффициент масштабирования по ширине
- Высота измененного изображения = высота  $\times$ коэффициент масштабирования по высоте

2) Пройти через каждый пиксель измененного изображения и скопировать ближайшее значение пикселя из исходного изображения.

Ближайшее значение рассчитывается по формуле:

 $i \div$ коэффициент масштабирования по высоте,

 $j \div$  коэффициент масштабирования по ширине.

- •Растровое изображение, википедия
- Изображение как двумерный массив данных
- Глубина цвета
- Color depth, википедия
- Converting BMP image to set of instructions for a plotter?
- •Object Detection in Video Frames Using
- Microarray Spot Finding Example
- •Investigate Bit Depth

- •Indexed Color
- Last time
- •О цветовых пространствах
- Mark Impex Red Pigment
- Excelente accidente
- Pixel
- Che cosa sono l'RGB e il CMYK?
- •WAT

- Освещение для растений
- •Основы теории цвета. Система CIE XYZ
- •Graphical presentation of RGB 3d matrix
- •Домик
- •Интерьер
- Pixeled fish
- •Waterfall
- Brightness and contrast

- Blue big wave HD wallpaper
- •Линейное контрастирование изображения
- •Фильтрация зашумленных изображений
- Матричные фильтры обработки изображений
- Конволюция
- Kernel (image processing)
- Макро капли
- •Nearest-Neighbor Method